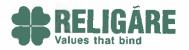

August 08, 2017

The National Stock Exchange of India Ltd Corporate Communications Department "Exchange Plaza", 5th Floor, Bandra-Kurla Complex, Bandra (East), Mumbai - 400051

BSE Limited Corporate Services Department Phiroze Jeejeebhoy Towers Dalal Street, Mumbai – 400 001

Scrip Symbol: RELIGARE EQ

Scrip Code: 532915

**Subject: Postal Ballot Notice** 

Dear Sir(s),

We would like to inform you that the Company is conducting postal ballot for obtaining approval of the shareholders on following matter:

• Approval of related party transaction in form of investment in Religare Capital Markets Limited, subsidiary company

In this regard, pursuant to Regulation 30 read with Schedule III of SEBI (Listing Obligations & Disclosure Requirements) Regulations, 2015, please find enclosed herewith a copy of the Postal Ballot Notice. Notice will be dispatched to the shareholders of the Company whose names appear in the Register of Members of the Company as on the cut-off date i.e. July 28, 2017. Dispatch of Notice will be completed by August 10, 2017. The voting rights of the shareholders shall be reckoned on the paid-up value of shares as on July 28, 2017 being the cut-off date.

The facility to exercise vote by postal ballot, including e-voting, will be available for the following period:

Commencement of voting

Friday, August 11, 2017 (9:00 A.M. IST)

End of voting

Saturday, September 09, 2017 (5:00 P.M. IST)

Result of postal ballot will be declared on Monday, September 11, 2017 at the registered office of the Company at 4.00 P.M.

This is for your kind information and record.

NEW DEL

Thanking you.

Yours truly,

For Religare Enterprises Limited

Mohit Maheshwari Company Secretary

Encl: as above

Regd. Office: 2nd Floor, Rajlok Building, 24, Nehru Place, New Delhi-110019

Corporate Office: GYS Global, A - 3,4,5, Sector 125, Noida, Uttar Pradesh - 201301

Phone: +91-11-46272400, Fax No.: +91-11-46272447 Phone: +91-120-339 1000 Fax No.: +91-120-3396248

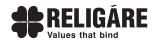

# RELIGARE ENTERPRISES LIMITED

Registered Office: 2<sup>nd</sup> Floor, Rajlok Building, 24, Nehru Place, New Delhi – 110019 CIN No. - L74899DL1984PLC146935

Phone: +91 – 11 – 4627 2400, Fax No: +91 – 11 - 46272447 Website: <u>www.religare.com</u>, email: <u>Investorservices@religare.com</u>

### **POSTAL BALLOT NOTICE**

(Pursuant to Section 110 of the Companies Act, 2013 read with Rule 22 of the Companies Management and Administration) Rules, 2014

Dear Members.

**NOTICE** is hereby given pursuant to the provisions of Section 110 and other applicable provisions, if any, of the Companies Act, 2013 ("the Act") read with Rule 22 of the Companies (Management and Administration) Rules, 2014 ("the Rules"), to transact the following proposed special businesses by the members of the Religare Enterprises Limited ("the Company") by passing resolutions through Postal Ballot.

### **SPECIAL BUSINESSES:**

To consider and, if thought fit, to pass with or without modification(s), the following resolution as an **Ordinary Resolution**:

"RESOLVED THAT pursuant to Regulation 23 of the SEBI (Listing Obligations and Disclosure Requirements) Regulations, 2015 ("Listing Regulations") and the relevant provisions, if any, of the Companies Act, 2013 and the Rules made thereunder (including any statutory modifications or re-enactment thereof, for the time being in force) and subject to such other approvals, consents, sanctions and permissions as may be necessary, consent of the members of the Company be and is hereby accorded to enter into a related party transaction with Religare Capital Markets Limited, a subsidiary company("RCML"), by making further investment up to Rs. 500,00,00,000/- (Rupees Five Hundred Crores only) in one or more tranches in Equity or Preference Shares of RCML by way of subscription, for cash in addition to the existing investment of the Company in RCML, on such terms and conditions as Board of the Directors of the Company, deems fit.

**RESOLVED FURTHER THAT** the Board of Directors of the Company (including any Committee thereof) be and is hereby authorized to do or cause to be done all such acts, matters, deeds and things and to settle any queries, difficulties, doubts that may arise with regard to the aforesaid related party transaction(s) and execute such agreements, documents and writings and to make such filings, as may be necessary or desirable for the purpose of giving effect to this resolution."

By Order of the Board of Directors For Religare Enterprises Limited

Sd/-

Mohit Maheshwari Company Secretary Membership No.:A16914

Place: Noida

Date : July 26, 2017

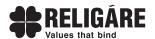

#### NOTES:

- 1. An Explanatory Statement pursuant to Section 102 of the Act, setting out material facts for the proposed resolution is annexed herein below.
- 2. The Notice of Postal Ballot along with postal ballot form containing instruction is being sent to all the Members, whose names appear on the Register of Members/list of Beneficial Owners as received from National Securities Depository Limited (NSDL)/Central Depository Services (India) Limited (CDSL) on Friday, July 28, 2017 (hereinafter called as "Cut-off Date"). The Postal Ballot notice along with postal ballot form containing instruction are being sent to members in electronic form to the email addresses registered with their Depository Participants (in case of electronic shareholding) / the Company (in case of physical shareholding). For members whose email IDs are not registered, physical copies of the notice are being sent by permitted mode along with a self-addressed Business Reply Envelope.
- 3. Members whose name appearing on the Register of Members / List of Beneficial Owners as on the Cut-off date shall be eligible for voting (including e-voting/Postal ballot). A person who is not member on Cut-off date should treat this notice for information purpose only.
- 4. The Board of Directors of the Company has appointed Mr. Nitesh Latwal (Membership No. A32109 & Certificate of Practice No. 16276), Partner, PI & Associates, Practicing Company Secretary as Scrutinizer for conducting the Postal Ballot/e-voting process in a fair and transparent manner.
- 5. Resolutions, if passed by the Members through postal ballot are deemed to have been duly passed at a General Meeting of the Members.
- 6. Members desiring to exercise their vote by Postal Ballot are requested to carefully read the instructions printed in the Postal Ballot Form and return the same duly completed in the attached self-addressed postage pre-paid Business Reply Envelope. Postage will be borne and paid by the Company. However, Postal Ballot(s), if sent by courier or by registered post at the expense of the Member(s) will also be accepted. The Postal Ballot(s) may also be deposited personally. The Postal Ballot(s) should reach the Scrutinizer not later than the close of working hours i.e. 5:00 P.M. on September 09, 2017 to be eligible for being considered, failing which, it will be strictly treated as if no reply has been received from the Member.
- 7. In compliance with provisions of Section 110 of the Act read with Regulation 44 of the SEBI (Listing Obligations and Disclosure Requirements) Regulations, 2015, Rule 20 of the Rules, as amended up to date, & Secretarial Standard II issued by the Institute of the Company Secretaries of India on general meeting ("SS-II"), the Company is pleased to offer e-voting facility to enable members to cast their votes electronically. The Board of Directors of the Company has appointed KARVY COMPUTERSHARE PRIVATE LIMITED (hereinafter called as "Agency") for facilitating e-voting to enable the shareholders to cast their votes electronically. However, e-voting is optional
- 8. The Scrutinizer will submit his report to the Chairman after scrutiny of the Postal Ballot forms including e-voting & the result of the Postal Ballot shall be declared by the Chairman, or in his absence, by any other Director or Company Secretary authorized by the Board of Directors of the Company, on Monday, September 11, 2017 at 4.00 P.M. at the Registered Office of the Company i.e. 2<sup>nd</sup> Floor, Rajlok Building, 24, Nehru Place, New Delhi 110019. Members, who wish to be present at the venue at the time of declaration of the result, may do so. The results shall be placed on the website & notice board of the Company along with scrutinizer report i.e. <a href="www.religare.com">www.religare.com</a> & on the website of the Agency i.e. <a href="https://evoting.karvy.com">https://evoting.karvy.com</a> and simultaneously will be communicated to the Stock Exchanges where the securities of the Company are listed.
- 9. E-voting will commence from Friday, August 11, 2017 (9.00 A.M. IST) to Saturday, September 09, 2017 (5.00 P.M. IST) and e-voting shall not be allowed beyond the said date and time.

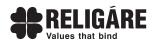

- 10. This notice of postal ballot will also be placed on the website of the Company i.e. <a href="www.religare.com">www.religare.com</a> and also on the website of the Agency i.e. <a href="https://evoting.karvy.com">https://evoting.karvy.com</a>.
- 11. Members have option to vote either through e-voting or through Postal Ballot Form.
- 12. A Member cannot vote both by post and e-voting and if he votes both by post and e voting, his vote by post shall be treated as invalid.
- 13. In case, shares are jointly held, this form should be completed and signed (as per the specimen signature registered with the Company) by the first named Member and in his/her absence, by the next named Member.
- 14. In case of shares held by companies, trusts, societies, etc. the duly completed Postal Ballot Form should be accompanied by a certified copy of the Board Resolution/ Authority Letter together with attested specimen signature(s) of the duly authorized signatory/ies, giving requisite authority to the person voting on the Postal Ballot Form.
- 15. The vote in this Postal Ballot cannot be exercised through proxy.
- 16. Members are requested to carefully read the instructions printed on the back of the Postal Ballot Form before exercising their vote.
- 17. A member may request for duplicate postal ballot form, if so required. Members who have received Postal Ballot Notice by e-mail and who wish to vote through Postal Ballot Form can download Postal Ballot Form from the link 'https://evoting.karvy.com' or seek duplicate Postal Ballot Form from Karvy Computershare Private Limited, Registrar & Transfer Agent, Unit: Religare Enterprises Limited, Karvy Selenium Tower B, Plot No. 31-32, Gachibowli, Financial District, Nanakramguda, Hyderabad 500032, fill in the details and send the same to the Scrutinizer.
- 18. In case of any queries, any member who has grievances connected with e-voting for postal ballot can contact Mr. S V Raju, Corporate Registry, Karvy Computershare Private Limited, Karvy Selenium Tower B, Plot 31-32, Gachibowli, Financial District, Nanakramguda, Hyderabad 500032 at +91 040 67162222 or at 1800 345 4001(Toll Free) or email at <a href="mailto:einward.ris@karvy.com">einward.ris@karvy.com</a>. However, the duly filled in and signed duplicate postal ballot form should reach the Scrutinizer not later than the date specified at instruction No. 6 above.
- 19. The voting rights of Members shall be in proportion to their shares of the Paid up Equity Share Capital of the Company as on Cut-off Date i.e. July 28, 2017.
- 20. The Scrutinizer's decision on the validity or otherwise of the Postal Ballot will be final.
- 21. The postal ballot and all other papers relating to postal ballot including voting by remote e-voting shall be under the safe custody of the scrutinizer till the chairman consider, approves and sign the minutes.
- 22. Incomplete, unsigned, improperly or incorrectly tick marked postal ballot forms will be rejected. There will be only 1 (one) postal ballot form for every registered folio /client ID irrespective of the number of joint members.
- 23. The last date of the receipt of duly completed postal ballot forms or e-voting shall be the date on which resolution would be deem to have been passed, if approved by the requisite majority. All the material documents will be available for inspection at the registered office of the company during the office hours on all working days from the date of dispatch until the last date for receipts of votes by postal ballot / e-voting i.e. September 09, 2017.

### **E-voting Procedure/Instructions:**

The instructions for Members who desire to cast their vote through e-voting are as under:

(a) In case of Members have received Postal Ballot form through e-mail from Karvy

The procedure and instructions for e-voting are as follows:

Open your web browser during the voting period and navigate to 'https://evoting.karvy.com'

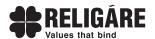

II. Enter the login credentials (i.e., user-id & password) mentioned on the Postal Ballot Form. Your Folio/DP Client ID will be your User-ID.

| User –ID | For Members holding shares in Demat Form:- a) For NSDL :-8 Character DP ID followed by 8 Digits Client ID b) For CDSL:- 16 digits beneficiary ID c) For Members holding shares in Physical Form:- Event No. followed by Folio Number registered with the company |
|----------|----------------------------------------------------------------------------------------------------|
| Password | Your Unique password is printed on the Postal Ballot Form / via email forwarded through the electronic notice.                                                                                                    |
| Captcha  | Enter the Verification code i.e. please enter the alphabets and numbers in the exact way as they are displayed for security reasons.                                                                                                    |

- Members can cast their vote online from Friday, August 11, 2017 (9.00 A.M. IST) to Saturday, September 09, 2017 (5.00 P.M. IST)
- II. After entering these details appropriately, click on "LOGIN".
- III. Members holding shares in Demat/Physical form will now reach Password Change menu wherein they are required to mandatorily change their login password in the new password field. The new password has to be minimum eight characters consisting of at least one upper case (A-Z), one lower case (a-z), one numeric value (0-9) and a special character. Kindly note that this password can be used by the Demat holders for voting for resolution of any other Company on which they are eligible to vote, provided that Company opts for e-voting through Karvy Computershare Private Limited e-Voting platform. System will prompt you to change your password and update any contact details like mobile no, email ID etc. on 1st login. You may also enter the Secret Question and answer of your choice to retrieve your password in case you forget it. It is strongly recommended not to share your password with any other person and take utmost care to keep your password confidential.
- IV. You need to login again with the new credentials.
- V. On successful login, system will prompt to select the 'Event' i.e., 'Company Name'.
- VI. If you are holding shares in Demat form and had logged on to "https://evoting.karvy.com" and casted your vote earlier for any company, then your exiting login id and password are to be used.
- VII. On the voting page, you will see Resolution Description and against the same the option 'FOR/AGAINST/ABSTAIN' for voting. Enter the number of shares (which represents number of votes) under 'FOR/AGAINST/ABSTAIN' or alternatively you may partially enter any number in 'FOR' and partially in 'AGAINST', but the total number in 'FOR/AGAINST' taken together should not exceed your total shareholding. If the shareholder do not wants to cast the vote, select 'ABSTAIN'.
- VIII. After selecting the resolution you have decided to vote on, click on "SUBMIT".A confirmation box will be displayed. If you wish to confirm your vote, click on "OK", else to change your vote, click on "CANCEL "and accordingly modify your vote.
- IX. Once you 'CONFIRM' your vote on the resolution, you will not be allowed to modify your vote.
- X. Corporate/Institutional Members (corporate /Fls/Flls/Trust/Mutual Funds/Banks, etc.) are required to send scan (PDF format) of the relevant Board resolution to the Scrutinizer through e-mail to einward.ris@karvy.com and scrutinizer.cp1@gmail.com with copy to evoting@karvy.com. The file scanned image of the Board Resolution should be in the naming format "Corporate Name\_ Event no."

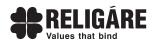

### (b) In case Members have received Physical Postal Ballot Form by Post:

I. Initial password is provided as below/at the bottom of the Postal Ballot Form.

| EVEN<br>(E VOTING EVENT NUMBER) | USER ID | *PASSWORD/PIN |
|---------------------------------|---------|---------------|
|                                 |         |               |

- II. Please follow all steps from Sl. No. (I) to Sl. No. (X) above to cast vote.
- III. Once you "CONFIRM" your vote on the resolution, you will not be allowed to modify your vote.
- IV. In case of any queries, you may refer the Frequently Asked Questions (FAQs) for Members and e voting user manual for Members available at the "downloads" section of 'https://evoting.karvy.com'.
- V. If you are already registered with Karvy for e-voting then you can use your existing user ID and password for casting your vote.
- VI. You can also update your mobile number and e-mail id in the user profile details of the folio which may be used for sending future communication(s).
- VII. In case of any queries related to e-voting, you may refer to the Frequently Asked Questions (FAQ's) and e-voting user manual available in the "Downloads" section of 'https://evoting.karvy.com' or contact Mr. S V Raju of Karvy Computershare Private Limited at 040-67162222 or at 1800 345 4001 (Toll Free).

By Order of the Board of Directors For Religare Enterprises Limited

Sd/-

Place : Noida

Date : July 26, 2017

Mohit Maheshwari Company Secretary Membership No.:A16914

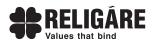

# EXPLANATORY STATEMENT FOR THE PROPOSED RESOLUTIONS ACCOMPANYING THE NOTICE DATED JULY 26, 2017, PURSUANT TO SECTION 102 OF THE ACT READ WITH SECTION 110 OF THE ACT

In terms of Section 102 of the Act, the following Explanatory Statement sets out all the material facts relating to the Ordinary Resolution given in the accompanying Notice dated July 26, 2017.

The members are apprised that Religare Capital Markets International (Mauritius) Limited ("RCMIML"), wholly owned subsidiary of the Company/REL through Religare Capital Markets Limited ('RCML'), had availed Standby Letter of Credit Facility ('SBLC facility') of US\$72.5 million from Axis Bank Limited ('Axis Bank') in year 2014. RCMIML has drawn down US\$ 70 million from Axis Bank, Hong Kong against such SBLC facility and the amount was utilised for repayment of outstanding loans. The SBLC facility is falling due for repayment. Since, RCML and RCMIML are in losses and have negative cash flows, they need support from the Holding company i.e. Religare Enterprises Limited. In order to repay the aforesaid SBLC facility at RCMIML level, Company will be capitalizing RCML, which will in turn further capitalize RCMIML, to enable it to repay the SBLC facility. Further, RCML also needs additional funds for its India operations. Therefore, it is proposed to make further capital investment of up to Rs. 500 Crores in RCML for the aforementioned purposes. The Company will be using part of sale proceeds to be received from divestment of its health insurance business towards this purpose.

The members may note the fact that though RCML is a subsidiary company, in terms of the tripartite agreement between the Company, RCML and RHC Holding Private Limited, severe long term restrictions have been imposed on RCML. Hence, the financial statements of RCML and its subsidiaries have been excluded from the consolidated financial statements of the Company w.e.f. October 01, 2011, in accordance with Para 11(b) of Accounting Standard-21 – 'Consolidated Financial Statements' ("AS-21"), and the investment held by the Company in equity and preference share capital of RCML has been accounted for as long term investment in accordance with Accounting Standard-13 - 'Accounting for Investments' in compliance with Para 23 of AS-21. The members may further note that since the Company had provided for diminution in the value of its earlier investment in RCML, a provision for diminution in the value of this proposed investment of Rs. 500 Crores shall be created in the Company's books of accounts since RCML is in losses.

The members may further note that Company and its subsidiaries are engaged in financial services and capital market activities and if RCMIML is unable to meet its commitment of repayment of its SBLC facility, it may have repercussion on the ability of the Company, to raise funds from financial and capital markets. Therefore, it is proposed to capitalize RCMIML through RCML in the interest of overall business operations.

Investment by the Company in RCML, being a material related party transaction, requires approval of shareholders in terms of SEBI (Listing Obligations and Disclosure Requirements) Regulations, 2015 by way of an ordinary resolution. Further, the shareholders who are related parties of the Company will not be entitled to vote on this resolution.

The Audit Committee and the Board of Directors of your Company have approved the aforesaid transaction and recommend the resolution proposed at Item No.1 for the approval of Shareholders by way of ordinary resolution.

None of the Directors or Key Managerial Personnel of the Company or their relatives is/are, in any way, concerned or interested, financially or otherwise, in the proposed resolution except to the extent of their respective shareholding in the Company, if any and they will not be entitled to vote on this resolution.

By Order of the Board of Directors For Religare Enterprises Limited

Place: Noida

Date : July 26, 2017

Sd/-Mohit Maheshwari Company Secretary Membership No.:A16914

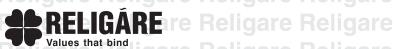

# **Religare Enterprises Limited**

Registered Office: 2nd Floor, Rajlok Building, 24, Nehru Place, New Delhi – 110019 CIN No. - L74899DL1984PLC146935

Phone: +91 – 11 – 4627 2400, Fax No: +91 – 11 - 46272447
Website: www.religare.com, email: Investorservices@religare.com

### POSTAL BALLOT FORM

| Seria | ıl no: |  |  |
|-------|--------|--|--|
|       |        |  |  |

- Name(s) of Shareholder(s)
   (Including Joint-holders, if
  any) (IN BLOCK LETTERS)
- 2) Registered Address of the Sole/First named Shareholder
- 3) Registered Folio No.\*
  /Client ID No.
- 4) DP ID No.\*\*
- 5) Total number of shares held
- 6) I / We hereby exercise my /our vote in respect of the Resolution to be passed through Postal Ballot for the business stated in the Notice of the Company by sending my/our assent or dissent to the said resolution by placing the tick () mark at the appropriate box below:

| gare Rebescription Religar                                             | No. of Shares<br>held | I / We assent to<br>the resolution<br>(For) | I / We dissent to the resolution (Against) |
|------------------------------------------------------------------------|-----------------------|---------------------------------------------|--------------------------------------------|
| 1. Ordinary Resolution for approval                                    | e neligale            | neligale r                                  | leligale heligale hel                      |
| of related party transaction in form of investment in Religare Capital | e Religare            | Religare F                                  | Religare Religare Rel                      |
| Markets Limited, subsidiary company                                    | e Religare            | Religare F                                  | leligare Religare Reli                     |

| P۱۶ | ICE. |  |  |  |  |
|-----|------|--|--|--|--|
|     | ioc. |  |  |  |  |

<sup>Date:</sup> gare Religare Religare Religare Religare Religare Religare Religare

Religare Religare Religare Religare Religare (Signature of the Shareholder) (Please refer to instruction No. 5 overleaf)

#### **ELECTRONIC VOTING PARTICULARS**

| EVEN (e-Voting Event Number) | USER ID<br>Religare Religare Reli | PASSWORD/PIN<br>pare Religare Rel |
|------------------------------|-----------------------------------|-----------------------------------|
| nare Relig 3249, Religare    | Religare Religare Reli            | gare Religare Rel                 |

Note : Please read carefully the notes/ instructions printed overleaf before exercising the vote.

<sup>\*</sup> Applicable to shareholder(s) holding shares in physical form. eligare Religare

<sup>\*\*</sup> Applicable to shareholder(s) holding shares in dematerialized form.

### **INSTRUCTIONS**

- Pursuant to the provisions of Section 110 and other applicable provisions, if any, of the Companies Act, 2013 ("the Act") read with Rule 22 of the Companies (Management and Administration) Rules, 2014 ("the Rules") the assent or dissent of the shareholders in respect of the resolution as per the Postal Ballot Notice shall be determined through Postal ballot/ e-Voting.
- 2. A Shareholder desiring to exercise vote by Postal Ballot may complete this Postal Ballot Form (no other form or photocopy thereof is permitted) and send it to the Scrutinizer in the attached self-addressed business reply envelope. Postage will be borne and paid by the Company. However, envelopes containing Postal Ballot Form(s), if sent by courier or registered/speed post at the expense of the Shareholder will also be accepted. The shareholders residing outside India should stamp the envelopes appropriately.
- 3. The self addressed business reply envelope bears the address of the Scrutinizer appointed by the Board of Directors of the Company.
- Please convey your assent/ dissent in this Postal Ballot Form. The assent or dissent received in any other form shall not be considered valid.
- 5. This Form should be completed and signed by the Shareholder (as per the specimen signature registered with the Company/Depository Participants). In case of joint holding, this Form should be completed and signed by the first named Shareholder and in his absence, by the next named Shareholder.
- 6. Duly completed Postal Ballot Form should reach the Scrutinizer not later than close of working hours (5:00 PM IST) on Saturday, September 09, 2017. All Postal Ballot Forms received after this date will be strictly treated as if reply from such Shareholder has not been received.
- 7. There will be only one Postal Ballot Form for every folio irrespective of the number of joint Shareholder(s).
- 8. A Shareholder may request for a duplicate Postal Ballot Form, if so required. However, the duly completed duplicate Postal Ballot form should reach the Scrutinizer not later than the last date of receipt of Postal Ballot Form, i.e. Saturday, September 09, 2017.
- 9. Shareholders are requested not to send any other paper along with the Postal Ballot Form in the enclosed self addressed business reply envelope, as all such envelopes will be sent to the Scrutinizer and any extraneous paper found in such envelope would be destroyed by the Scrutinizer.
- 10. Incomplete, unsigned or incorrect Postal Ballot Forms will be rejected.
- 11. The vote in the Postal Ballot shall not be exercised by a Proxy.
- 12. Kindly note that the shareholders can opt only one mode of voting, i.e. either by e-voting or physical mode. If you are opting for e-voting, then do not vote by physical postal ballot also and vice versa. However, in case shareholders cast their vote by physical ballot and e-voting, then voting done through e-voting will prevail and voting done through physical ballot will be treated as invalid.
- 13. The voting period starts from Friday, August 11, 2017 (9.00 A.M. IST) to Saturday, September 09, 2017 (5.00 P.M. IST). The e-voting module shall also be disabled by Karvy for voting members.

### PROCEDURE AND INSTRUCITON FOR E-VOTING:

The instructions for Members who desire to cast their vote through e-voting are as under:-

### (a) In case of Members have received Postal Ballot form through e-mail from Karvy

The procedure and instructions for e-voting are as follows:

- I. Open your web browser during the voting period and navigate to 'https://evoting.karvy.com'
- II. Enter the login credentials (i.e., user-id & password) mentioned on the Postal Ballot Form. Your folio/DP Client ID will be your User-ID.

| User -ID | For Members holding shares in Demat Form:-  a) For NSDL :-8 Character DP ID followed by 8 Digits Client ID  b) For CDSL:- 16 digits beneficiary ID  For Members holding shares in Physical Form:-  3249 Event no. followed by Folio Number registered with the company |
|----------|----------------------------------------------------------------------------------------------------|
| Password | Your Unique password is printed on the Postal Ballot Form / via email forwarded through the electronic notice                                                                                                    |
| Captcha  | Enter the Verification code i.e., please enter the alphabets and numbers in the exact way as they are displayed for security reasons.                                                                                                    |

- III. Members can cast their vote online from Friday, August 11, 2017 (9:00 AM IST) to Saturday, September 09, 2017 (5.00 P.M. IST).
- IV. After entering these details appropriately, click on "LOGIN".
- V. Members holding shares in Demat/Physical form will now reach Password Change menu wherein they are required to mandatorily change their login password in the new password field. The new password has to be minimum eight characters consisting of at least one upper case (A-Z), one lower case (a-z), one numeric value (0-9) and a special character. Kindly note that this password can be used by the Demat holders for voting for resolution of any other Company on which they are eligible to vote, provided that Company opts for e-voting through Karvy Computershare Private Limited e-Voting platform. System will prompt you to change your password and update any contact details like mobile no, email id etc on 1st login. You may also enter the Secret Question and answer of your choice to retrieve your password in case you forget it. It is strongly recommended not to share your password with any other person and take utmost care to keep your password confidential.
- VI. You need to login again with the new credentials.
- VII. On successful login, system will prompt to select the 'Event' i.e., 'Company Name'.
- VIII. If you are holding shares in Demat form and had logged on to "https://evoting.karvy.com" and casted your vote earlier for any company, then your exiting login id and password are to be used.
- IX. On the voting page, you will see Resolution Description and against the same the option 'FOR/AGAINST/ABSTAIN' for voting.Enter the number of shares (which represents number of votes) under 'FOR/AGAINST/ABSTAIN' or alternatively you may partially enter any number in 'FOR' and partially in 'AGAINST', but the total number in 'FOR/AGAINST' taken together should not exceed your total shareholding. If the shareholder do not wants to cast, select 'ABSTAIN'
- X. After selecting the resolution you have decided to vote on, click on "SUBMIT".A confirmation box will be displayed.If you wish to confirm your vote, click on "OK", else to change your vote, click on "CANCEL "and accordingly modify your vote.
- XI. Once you 'CONFIRM' your vote on the resolution, you will not be allowed to modify your vote.
- XII. Corporate/Institutional Members (corporate /Fls/Flls/Trust/Mutual Funds/Banks, etc) are required to send scan (PDF format) of the relevant Board resolution to the Scrutinizer through e-mail to einward.ris@karvy.com and scrutinizer.cp1@gmail.com with copy to evoting@karvy.com. The file scanned image of the Board Resolution should be in the naming format "Corporate Name" Event no."

## (b) In case of Members have received Physical Postal Ballot Form by Post:

(i) Initial password is provided as below/at the bottom of the Postal Ballot Form.

| EVEN<br>(E VOTING EVENT NUMBER) | USER ID | PASSWORD/PIN |
|---------------------------------|---------|--------------|
| 3249                            |         |              |

- (ii) Please follow all steps from SI. No. (I) to SI. No. (X) above, to cast vote.
- (c) Once you "CONFIRM" your vote on the resolution, you will not be allowed to modify your vote.
- (d) In case of any queries, you may refer the Frequently Asked Questions (FAQs) for Members and e-voting user manual for Members available at the "downloads" section of 'https://evoting.karvy.com'
- (e) If you are already registered with Karvy for e-voting then you can use your existing user ID and password for casting your vote.
- (f) You can also update your mobile number and e-mail id in the user profile details of the folio which may be used for sending future communication(s).